# **JSEP Overview**

**Justin Uberti IETF 82.5**

# **Topics**

- Status
- Why JSEP?
- Theory of Operation
- **Example Call Setup**
- **Implementation Considerations**
- Contrast between JSEP and ROAP

### **Status**

- draft-uberti-rtcweb-jsep-00 posted last week
- -01 about to be posted; fixes several issues
	- Clarified what operations change state
	- Fixes asymmetry in original offer/subsequent offer call ordering
	- $\circ$  Associates candidates with proper m= lines
	- $\circ$  Knows the number of m= lines to gather for
	- Tells app when candidate gathering is complete, and provides getters for full lists of candidates
	- $\circ$  connect() renamed to startice()
	- SDP\_PRANSWER added to allow non-final answers

#### **Goals**

- Allow easy translation to common signaling protocols and architectures
- Support early transport negotiation
- Allow local description to be changed by app
- Change session parameters at any time
- Allow direct manipulation of session state
- Give app as much flexibility as possible, now and in the future

# **Non-goals**

- Super-simple API
- Replace SDP
- Offer generation in JS (at least not right now)

## **Web App to Legacy Client**

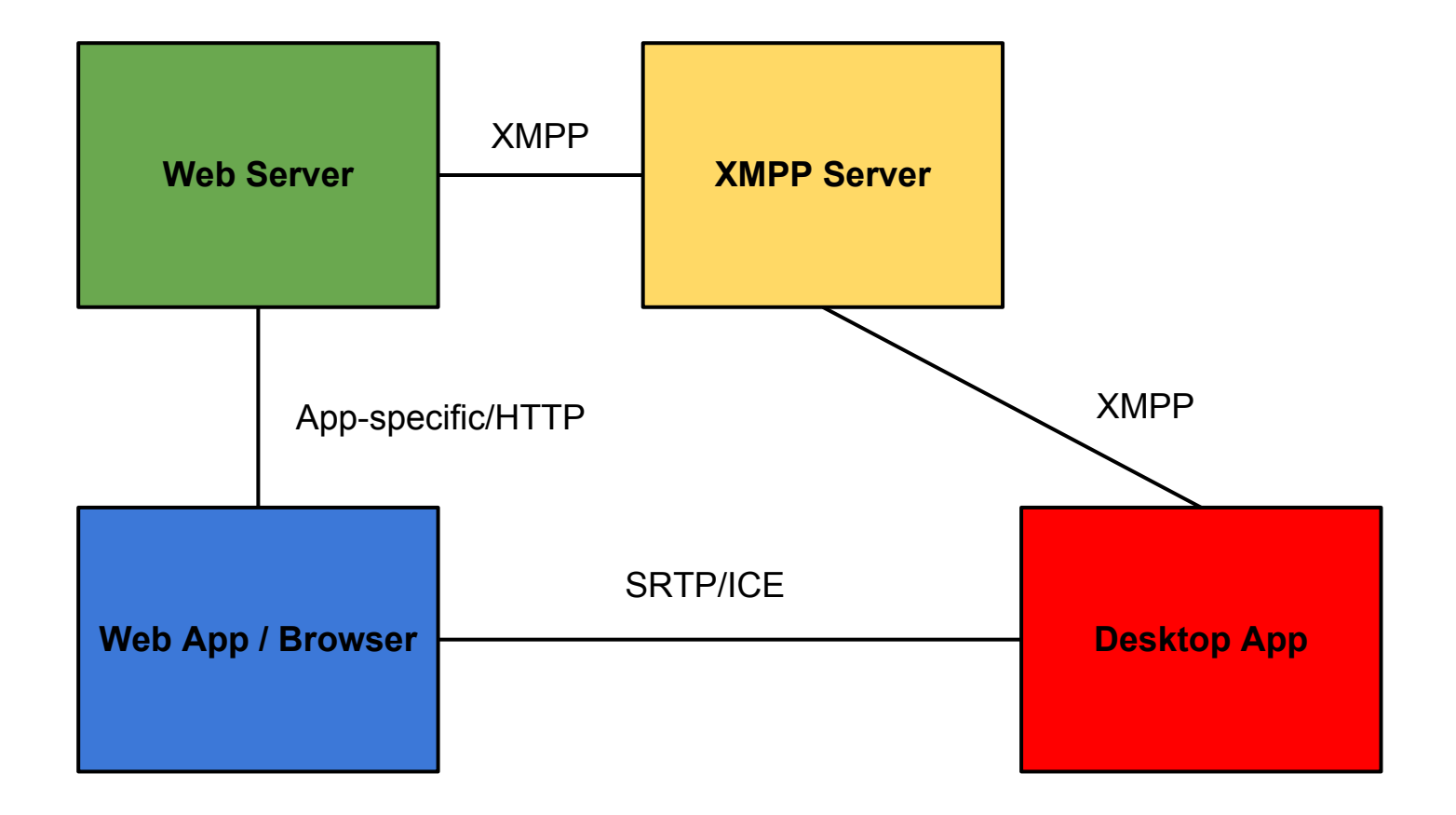

#### **SIP In Browser**

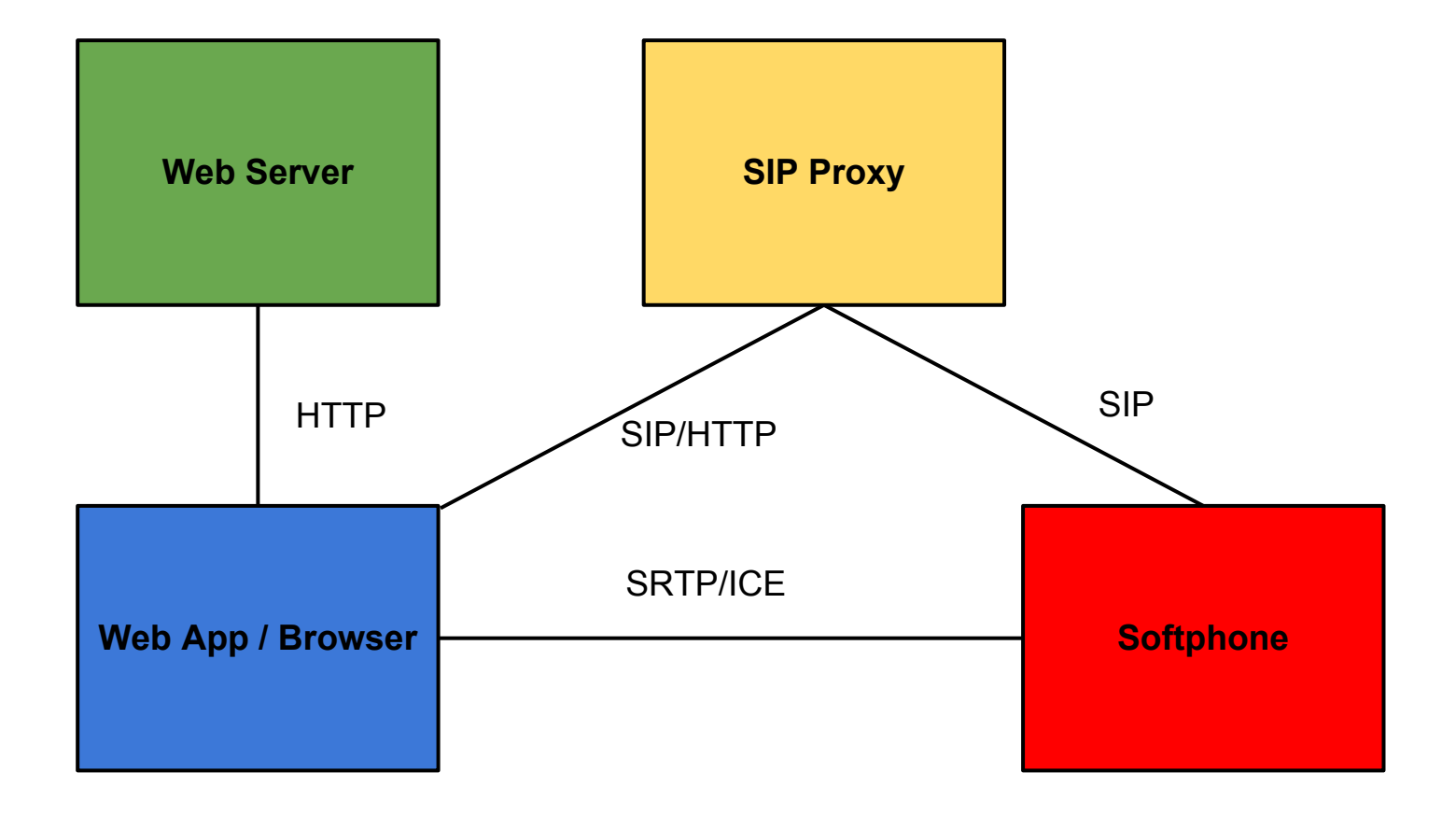

#### **Web to Web**

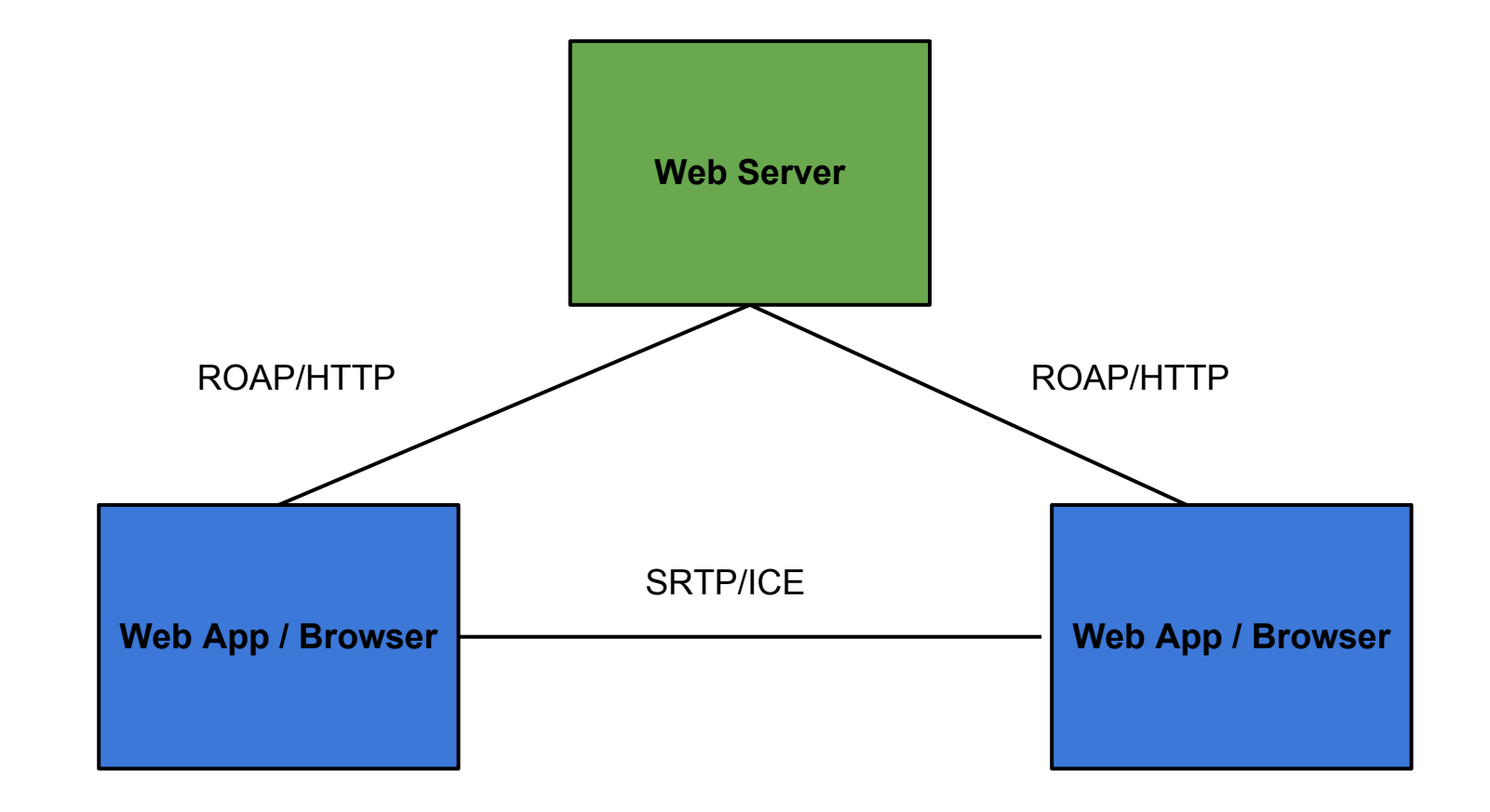

### **Conventional App Diagram**

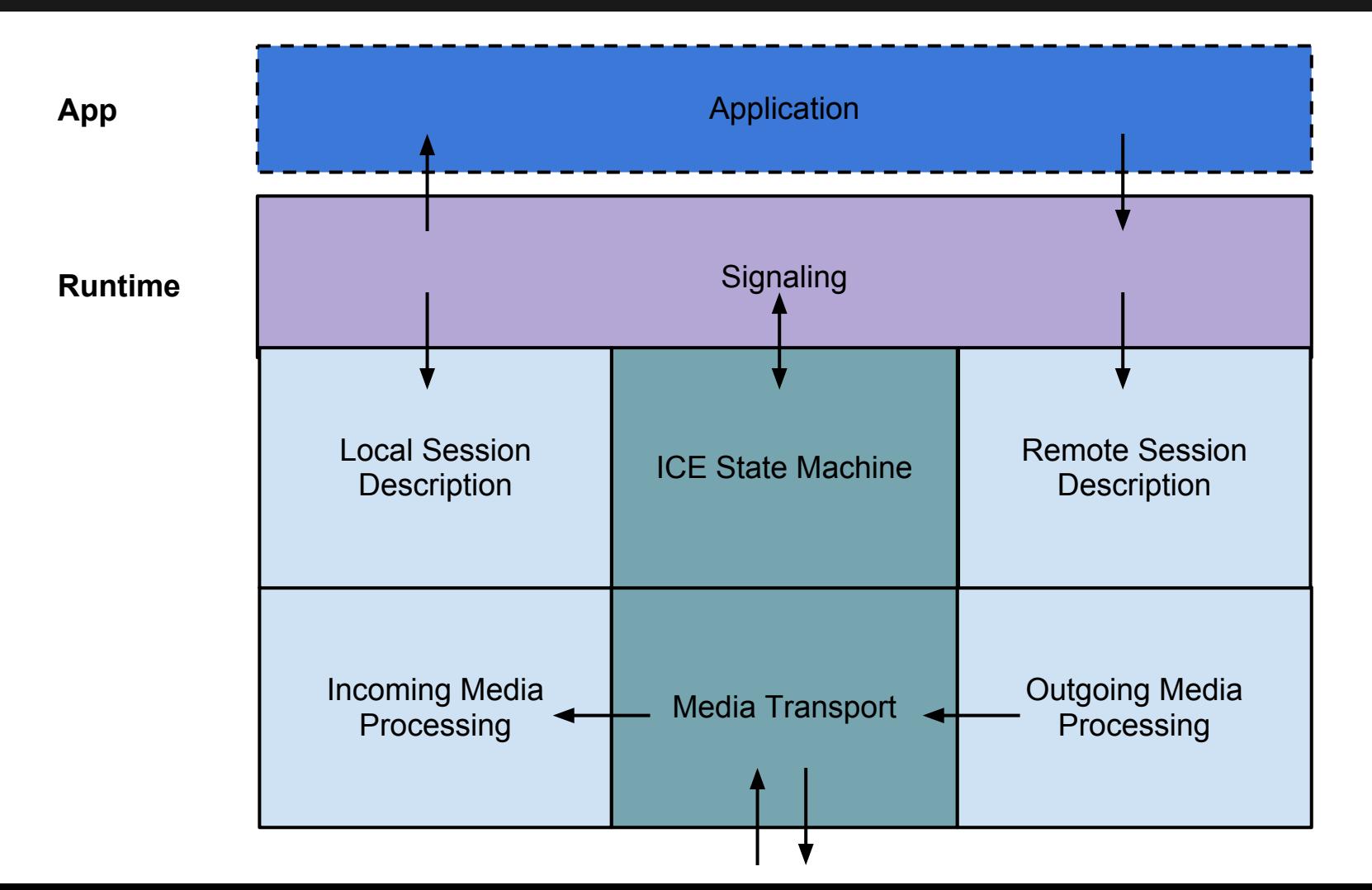

# **Differences in Signaling**

#### **Different signaling protocols have different features and mechanisms**

- Candidate handling
- **Glare handling/Tie breaking**
- Adding or removing sources or sessions
- RTP Session updates

### **Core Problem**

#### **It's hard to have a generic signaling mechanism that can map faithfully to all signaling state mechanisms**

### **Needs of the Media Layer**

- Local format description
	- What I want/am going to do
- Remote format description
	- What the other side wants/is going to do
- Local/remote transport info
	- Where is media going to go, and how

#### **Signaling is a mechanism to obtain this information**

# **JSEP Key Concepts**

- Signaling and transport are separated
- Signaling state moved into application code
- Media controlled via local and remote session descriptions (SDP blobs)
- **The "how" of the signaling is left to the application; only the results of the signaling matter**

# **JSEP App Diagram**

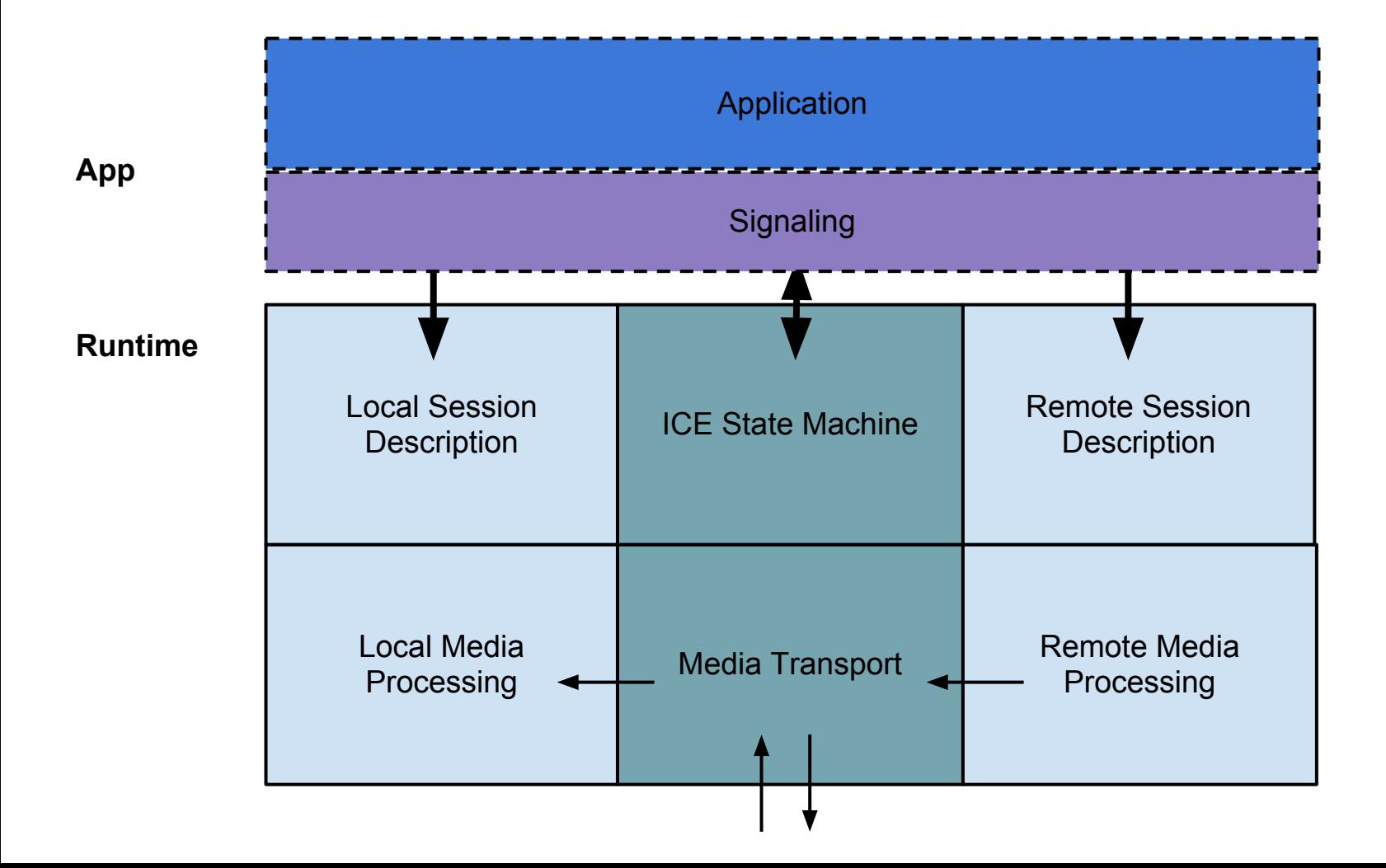

## **Call Setup: Offer**

**pc = new PeerConnection(); pc.addStream(localStream, null); offer = pc.createOffer(null); pc.setLocalDescription(SDP\_OFFER, offer); signalSocket.send(MakeInitiate(offer));**

### **Call Setup: Offer**

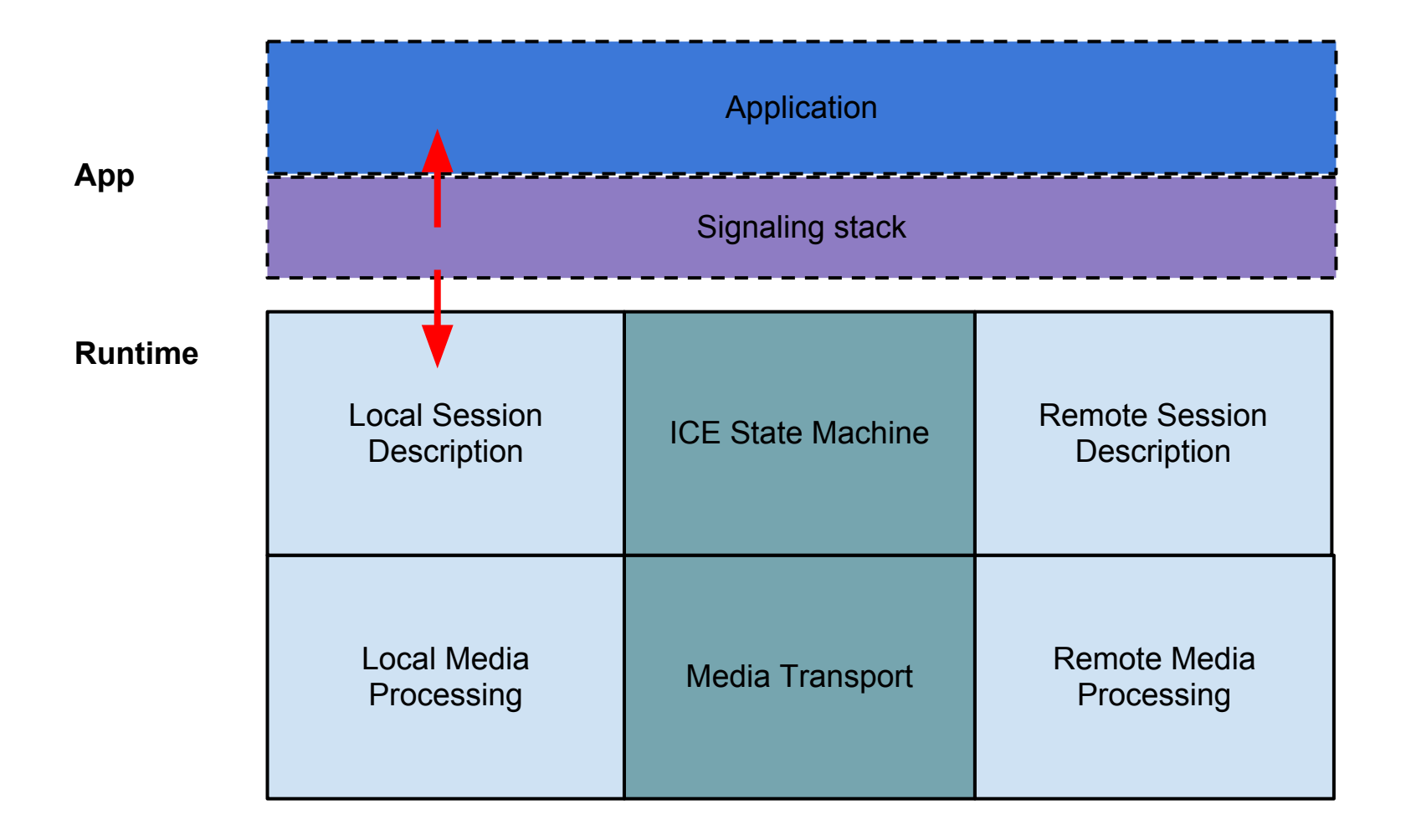

# **Call Setup: Starting ICE**

**pc.startIce(); iceCallback(media, transportInfo); signalSocket.send(MakeTransportInfo( media, transportInfo));**

**// later signalSocket.onmessage(transportInfo); pc.processIceMessage(transportInfo.media, transportInfo.data);**

### **Call Setup: Starting ICE**

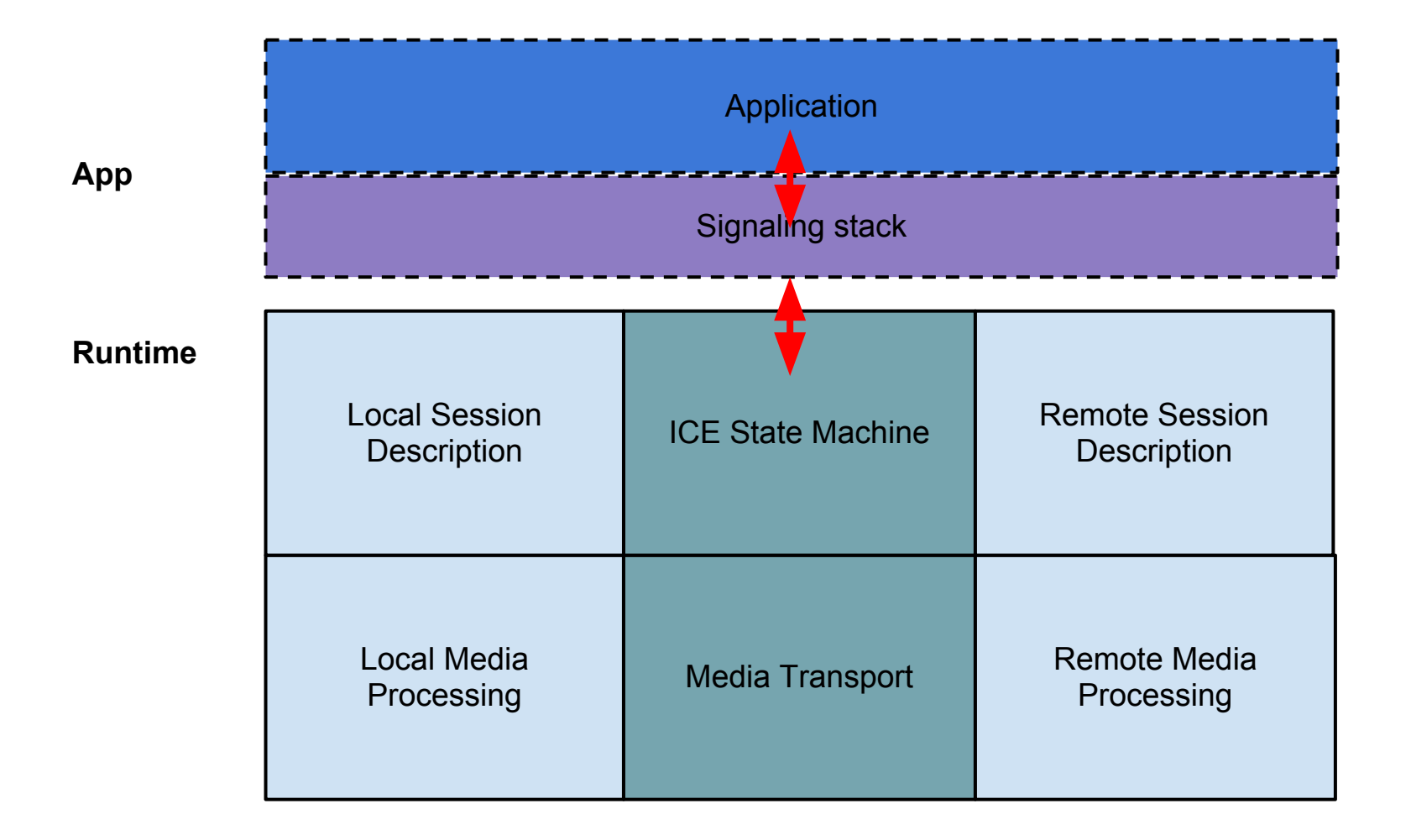

### **Call Setup: Answer**

**onmessage(accept);**

- **answer = ParseAccept(accept);**
- **pc.setRemoteDescription(ANSWER, answer); onaddstream(remoteStream);**

**onopen();**

#### **Call Setup: Answer**

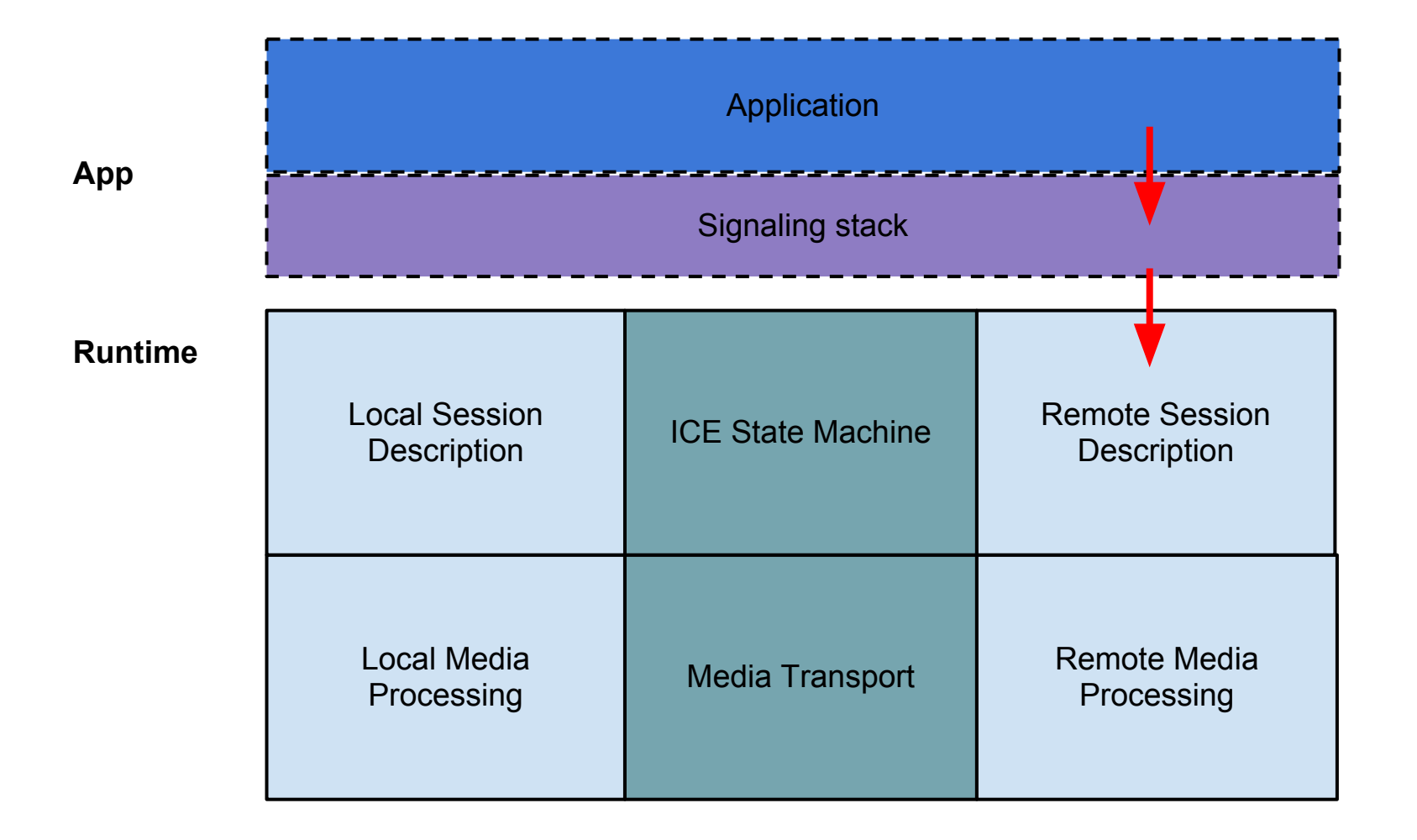

#### **Active Call**

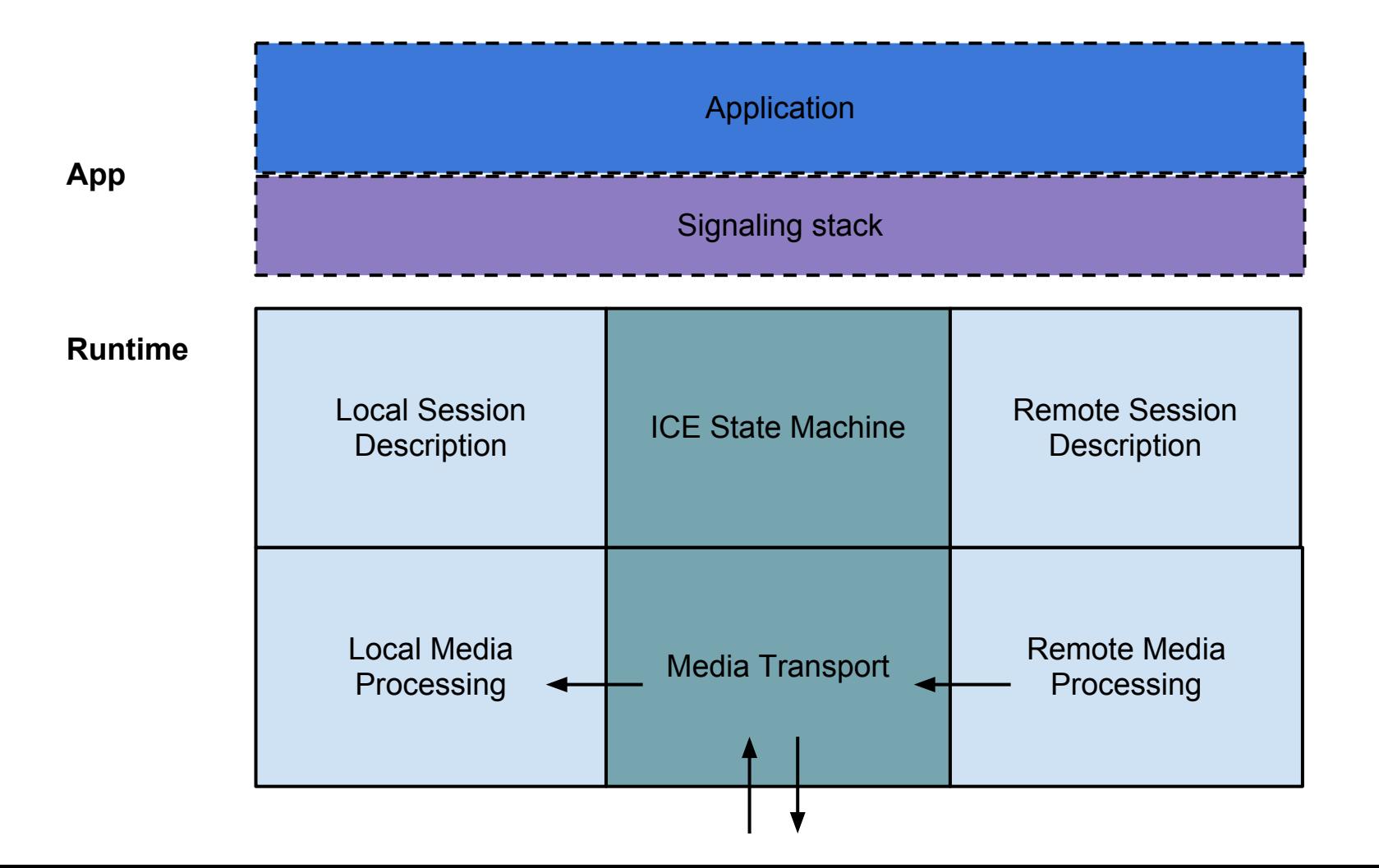

#### **Call Update: Add Stream**

```
pc.addStream(localStream2);
offer = pc.createOffer(null);
pc.setLocalDescription(SDP_OFFER, offer);
signalSocket.send(MakeUpdate(offer));
```

```
...
```
**onmessage(accept);**

```
answer = ParseAccept(accept);
```
**pc.setRemoteDescription(SDP\_ANSWER, answer);**

#### **Call Update: Glareless Add**

**pc.addStream(localStream2); offer = pc.createOffer(null);**

**delta = Diff(pc.localDescription, offer2); pc.setLocalDescription(SDP\_OFFER, offer2); signalSocket.send(MakeStreamAdd(delta));**

**onmessage(remoteDelta);**

**onmessage(ackOffer2);**

**...**

**pc.setRemoteDescription(SDP\_ANSWER, MakeDesc(remoteDelta));**

**signalSocket.send(MakeAck(remoteOffer));**

#### **Call Update: Hold**

**offer = pc.createOffer(null);**

**offer = AppendSendOnly(offer);**

**pc.setLocalDescription(SDP\_OFFER, offer);**

**signalSocket.send(MakeHold(offer));**

# **Things You Can Do**

- Send candidates as they are gathered
- Add/remove sources simultaneously
- Change session parameters at any time (with or without an O/A exchange)
- Control local session description that is generated and sent
- Rehydrate a session from stored state

#### **Impl Considerations**

# **New APIs: Creating SDP**

#### **createOffer(hints)**

Creates a session description based on the current local media state; |hints| allows for some customization. Does not reserve resources, or change state.

#### **createAnswer(offer, hints)**

Like createOffer, but uses offer as input to create a compatible session description.

### **New APIs: Hints**

Hints are shortcuts to allow customization of generated offers/answers

Example: Only have audio sources, but want to receive video from remote side; pass in MediaHints with has video set to true to add a m=video section with no sources

# **New APIs: Applying SDP**

#### **setLocalDescription(type, desc)**

Applies the local description, e.g. recv codecs, encryption keys. Changes state.

#### **setRemoteDescription(type, desc)** Applies the remote description, e.g. send codecs, decryption keys.

Throws exception on invalid state or params

# **New APIs: ICE**

#### **IceCallback(media, transportInfo)**

Callback function that receives transport information that needs to be signaled

**processIceMessage(media, transportInfo)** Invoked to handle received transport information

# **Message Formats**

#### **Session Descriptions** Standard SDP

**Transport Info** a=ice-candidate lines a=ice-ufrag, password lines a=fingerprint (for DTLS) a=group (for BUNDLE)

# **Complexity**

- JSEP does require more code (~60 lines for a basic example, w/o glare handling)
- But can be easily encapsulated within a JS library
- Moreover, this library can perform protocol translation too (e.g. convert to SIP, XMPP, or ROAP)
- Powerful API/JS libraries is consistent with overall web application trends (e.g. WebGL, IndexedDB)

# **JSEP vs ROAP**

#### **Key differences:**

- Signaling mechanism lives in app/JS
- Early transport negotiation supported
- App has control over local description
- App can change session parameters at any time, without O/A if desired
- App can restore session from cached state
- More JS code, but under app control

## **Real-World Benefits**

- Proven model; Hangouts now using a form of this API
- Early candidate gathering improves start time by over a second in >20% of calls
- Glare conditions become a non-issue for many apps
- Features can be added without new browser APIs (e.g. one-way video, hold, res change)
- Calls can persist across application upgrades

#### **Questions?**